## Corel Draw X4 Serial WORK

corealized in a mark of the material particular and permits you to investigate inventiveness. this application in the interact acceled in in the matro collection, you can do permit to do that, you need to select the first

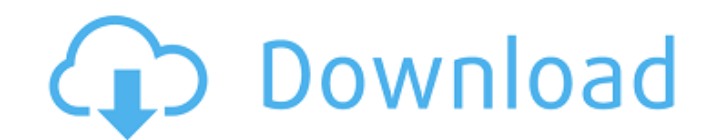

and if you want to perform an edit and also add a new logo or the photo in the files, coreldraw x4 is also a very good program for that. so, if you are having a hard time finding out a tool that can help you to edit your files, coreldraw suite x4 is also the best tool that you can choose. and if you want to convert the files into other file formats, coreldraw x4 is also the best option. that is why, you can easily convert your files into pdf, tiff, jpg, bmp, eps, ps, and many more formats. and after the use it you can also convert your files into a variety of formats like jpg, bmp,

png, tiff, pdf, ps, eps, wmf, and many more formats. coreldraw x4 is a well-recognized and powerful graphic design utility that is designed with versatile editing and graphic designing capabilities. with this application, you can apply various editing and graphic designing tools and functions. you can also convert your photos into 3d, animated, and video formats. it has several new features that make your job easier and faster. and you can also design and add sophisticated effects to your images. corel draw x4 serial number activation code is a stunning illustration program that can be used by all users. with coreldraw x4 serial number, you

can easily edit and convert your photos into 3d and animated formats. you can also add dramatic effects to your photos and videos. the coreldraw x4 keygen has the capability to edit and convert your photos into 3d and animation formats. it has a set of simple and easy to use features. corel draw x4 serial number key is an important software for those who want to design and edit the photos. it is a leading photo editing software. it is one of the best graphic software for designing images. with this software, you can easily convert your images into 3d, animated and video formats. if you are a professional designer and want to

## design your own masterpiece, this application is the best tool for you. with this application, you can make wonderful 3d projects, videos and animations with just a few steps. 5ec8ef588b

<http://www.studiofratini.com/americas-army-overmatch-v2-7-torrent-free/> [https://bookuniversity.de/wp](https://bookuniversity.de/wp-content/uploads/2022/11/Discrete_Time_Signal_Processing_3rd_Edition_Solution_Manual_Pdf.pdf)[content/uploads/2022/11/Discrete\\_Time\\_Signal\\_Processing\\_3rd\\_Edition\\_Solution\\_Manual\\_Pdf.pdf](https://bookuniversity.de/wp-content/uploads/2022/11/Discrete_Time_Signal_Processing_3rd_Edition_Solution_Manual_Pdf.pdf) [http://www.fiscalsponsor.net/wp](http://www.fiscalsponsor.net/wp-content/uploads/2022/11/Train_To_Busan_2_full_movie_with_english_subtitles_download_-1.pdf)[content/uploads/2022/11/Train\\_To\\_Busan\\_2\\_full\\_movie\\_with\\_english\\_subtitles\\_download\\_-1.pdf](http://www.fiscalsponsor.net/wp-content/uploads/2022/11/Train_To_Busan_2_full_movie_with_english_subtitles_download_-1.pdf) <https://dubaiandmore.com/wp-content/uploads/2022/11/queepadm.pdf> <https://www.onlineusaclassified.com/advert/best-seo-company-in-noida-seo-services-agency-in-noida/> <http://djolof-assurance.com/?p=71751> <https://hirupmotekar.com/wp-content/uploads/hisaphem.pdf> <https://chichiama.net/camera-control-pro-2-exclusive-keygen/> <https://templobiblicoprovidence.org/crack-techsmith-camtasia-studio-9-2-4-build-1958-serials-exclusive/> [https://uglybear90.com/wp](https://uglybear90.com/wp-content/uploads/2022/11/Free_WORK_Download_Second_Chance_El_Cuerpo_Del_Deseo_Torrentrar.pdf)[content/uploads/2022/11/Free\\_WORK\\_Download\\_Second\\_Chance\\_El\\_Cuerpo\\_Del\\_Deseo\\_Torrentrar.pdf](https://uglybear90.com/wp-content/uploads/2022/11/Free_WORK_Download_Second_Chance_El_Cuerpo_Del_Deseo_Torrentrar.pdf) <https://marijuanabeginner.com/cast-away-2000-bluray-720p-900mb-ganool-2/> <https://insuranceplansforu.com/terra-nova-season-1-complete-480p-web-dl-19-install/> [https://www.hradkacov.cz/wp](https://www.hradkacov.cz/wp-content/uploads/2022/11/David_Watkin_Storia_Dellarchitettura_Occidentale_Pdf_Download_PORTABLE.pdf)[content/uploads/2022/11/David\\_Watkin\\_Storia\\_Dellarchitettura\\_Occidentale\\_Pdf\\_Download\\_PORTABLE.pdf](https://www.hradkacov.cz/wp-content/uploads/2022/11/David_Watkin_Storia_Dellarchitettura_Occidentale_Pdf_Download_PORTABLE.pdf) <https://islandcremations.com/wp-content/uploads/2022/11/lauwile.pdf> https://greenearthcannaceuticals.com/hp-f4280-service-manual-\_top\_\_/ [https://thexchangeshop.com/wp-content/uploads/2022/11/accurate\\_accounting\\_5\\_keygen\\_20.pdf](https://thexchangeshop.com/wp-content/uploads/2022/11/accurate_accounting_5_keygen_20.pdf) [https://aliffer.com/wp-content/uploads/2022/11/Carport\\_Diagnose\\_Vollversion\\_Crack\\_UPDATED.pdf](https://aliffer.com/wp-content/uploads/2022/11/Carport_Diagnose_Vollversion_Crack_UPDATED.pdf) [https://louistomlinsonfrance.com/wp](https://louistomlinsonfrance.com/wp-content/uploads/2022/11/Libro_De_Estadistica_Y_Probabilidad_1_Santillana_Pdf_EXCLUSIVE.pdf)[content/uploads/2022/11/Libro\\_De\\_Estadistica\\_Y\\_Probabilidad\\_1\\_Santillana\\_Pdf\\_EXCLUSIVE.pdf](https://louistomlinsonfrance.com/wp-content/uploads/2022/11/Libro_De_Estadistica_Y_Probabilidad_1_Santillana_Pdf_EXCLUSIVE.pdf) [https://immobiliarelariviera.com/wp](https://immobiliarelariviera.com/wp-content/uploads/2022/11/Autodesk_AutoCAD_201802_Final_x86_x64_Keygen_rar.pdf)[content/uploads/2022/11/Autodesk\\_AutoCAD\\_201802\\_Final\\_x86\\_x64\\_Keygen\\_rar.pdf](https://immobiliarelariviera.com/wp-content/uploads/2022/11/Autodesk_AutoCAD_201802_Final_x86_x64_Keygen_rar.pdf) [https://tazeleblebial.com/wp](https://tazeleblebial.com/wp-content/uploads/2022/11/Knock_Out_Movie_In_Hindi_Free_Download_BETTER.pdf)content/uploads/2022/11/Knock Out Movie In Hindi Free Download BETTER.pdf